FTWiki - das FTW Wiki - https://wiki.ftw-sim.de/

## **Voraussetzungen zur Nutzung von Routen**

Damit das Routenmanagement genutzt werden kann benötigt man:

- Fluggesellschaft
- FBO am Abflughafen
- Terminal am Abflughafen (Default benutzen)
- Business-Lounge am Abflughafen, wenn Business-Paxe generiert werden sollen
- FBO am Zielflughafen
- Terminal am Zielflughafen
- mindestens 1 Flugzeug in der Fluggesellschaft

*Wird vom Zielflughafen wieder zurück zum Abflughafen geflogen und es sollen auch dort Business-Paxe generiert werden, muss auch dort eine Business-Lounge angemietet werden.*

From: <https://wiki.ftw-sim.de/>- **FTWiki - das FTW Wiki**

Permanent link: **[https://wiki.ftw-sim.de/doku.php?id=handbuch\\_airlines:voraussetzungen](https://wiki.ftw-sim.de/doku.php?id=handbuch_airlines:voraussetzungen)**

Last update: **2020/10/12 12:35**

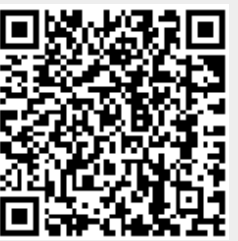